**No. of Printed Pages : 2 BFW-057** 

**B.Sc. IN LEATHER GOODS AND ACCESSORIES DESIGN (BSCLGAD)** 

## **Term-End Examination**

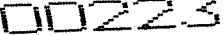

**December, 2016** 

## **BFW-057 : COMPUTER APPLICATIONS - II**

*Time : 3 hours Maximum Marks : 70* 

*Note : Attempt any seven questions. All questions carry equal marks.* 

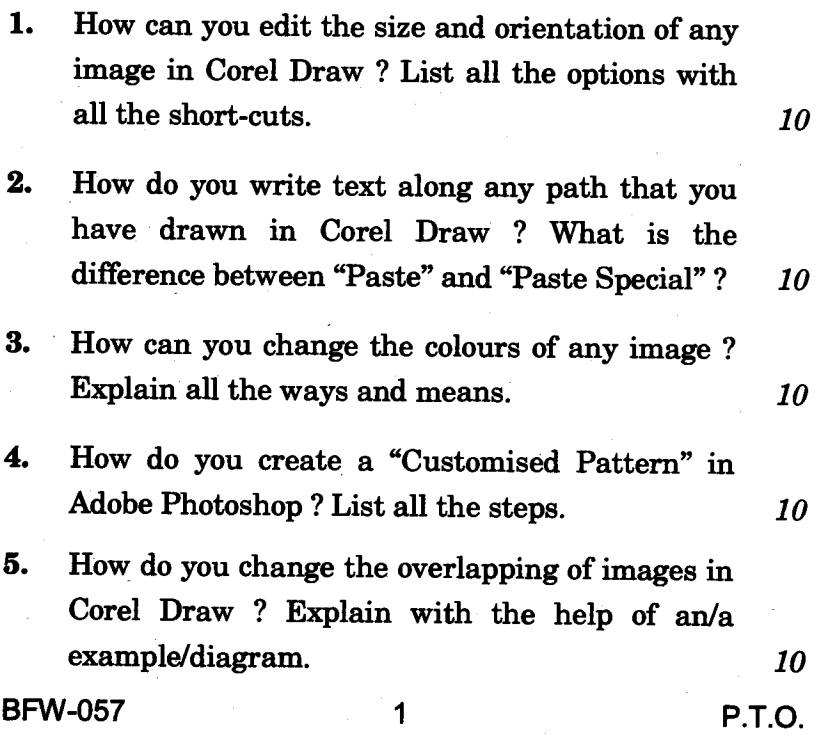

- **6. What is the difference between Eraser tool and Background Eraser tool in Adobe Photoshop ? Explain with an example.** *10*
- **7. Explain the difference between Flattened Image, Merge Down and Merge Visible in Adobe Photoshop.** *10*
- **. Write short notes on any** *five* **of the following :**  $5 \times 2 = 10$ 
	- **(a) Free Transform**
	- **(b) Adding a new layer**
	- **(c) Undo last action**
	- **(d) Select the Hand Tool**
	- **(e) Close any file**
	- **(f) To open colour setting menu**

**BFW-057** 2 500